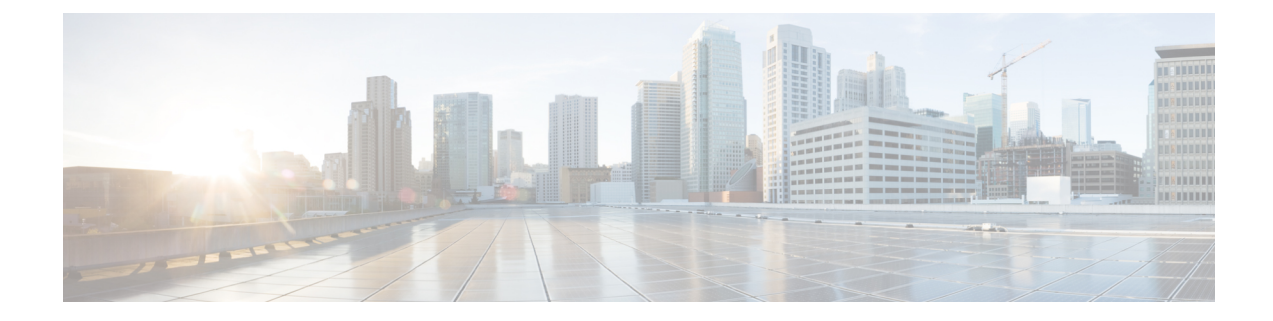

# **BGP Configuration Mode Commands**

The Border Gateway Protocol (BGP) Configuration Mode is used to configure properties for BGP-4 routing. **Command Modes** Exec > Global Configuration > Context Configuration > BGP Configuration **configure > context** *context\_name* **> router bgp** *as\_number* Entering the above command sequence results in the following prompt: [*context\_name*]*host\_name*(config-bgp)# Ú **Important** The commands or keywords/variables that are available are dependent on platform type, product version, and installed license(s). • [accept-zero-as-rd,](#page-1-0) on page 2 • [address-family](#page-1-1) ipv4, on page 2 • [address-family](#page-2-0) ipv6, on page 3 • [address-family](#page-3-0) vpnv4, on page 4 • [address-family](#page-4-0) vpnv6, on page 5 • bgp, on [page](#page-5-0) 6 • [description,](#page-5-1) on page 6 • [distance,](#page-6-0) on page 7 • end, on [page](#page-7-0) 8 • [enforce-first-as,](#page-7-1) on page 8 • exit, on [page](#page-8-0) 9 • ip vrf, on [page](#page-8-1) 9 • [maximum-paths](#page-9-0) , on page 10 • [neighbor,](#page-10-0) on page 11 • [network,](#page-14-0) on page 15 • [redistribute,](#page-15-0) on page 16 • [router-id,](#page-16-0) on page 17 • [scan-time,](#page-17-0) on page 18 • [timers,](#page-18-0) on page 19

### <span id="page-1-0"></span>**accept-zero-as-rd**

Configures to accept VPN prefixes with Router Distinguisher (RD) value having Administrator Subfield, which is an Autonomous System number 0. **Product** All **Privilege** Security Administrator, Administrator **Command Modes** Exec > Global Configuration > Context Configuration > BGP Configuration **configure > context** *context\_name* **> router bgp** *as\_number* Entering the above command sequence results in the following prompt: [*context\_name*]*host\_name*(config-bgp)# **Syntax Description [ no ] accept-zero-as-rd no** Removes the configured VPN prefixes with RD value having AS number 0. **Usage Guidelines** Use this command to configure VPN prefixes with RD value having Administrator Subfield, which is an Autonomous System number 0. By default the existing behavior of ASR 5500 will be preserved. **Example** Following command configures to accept VPN prefixes with RD value having AS number 0: **accept-zero-as-rd**

### <span id="page-1-1"></span>**address-family ipv4**

Enters the IPv4 Address Family configuration mode. Optionally, it also enables the Virtual Routing and Forwarding (VRF) routing configuraiton, if specified.

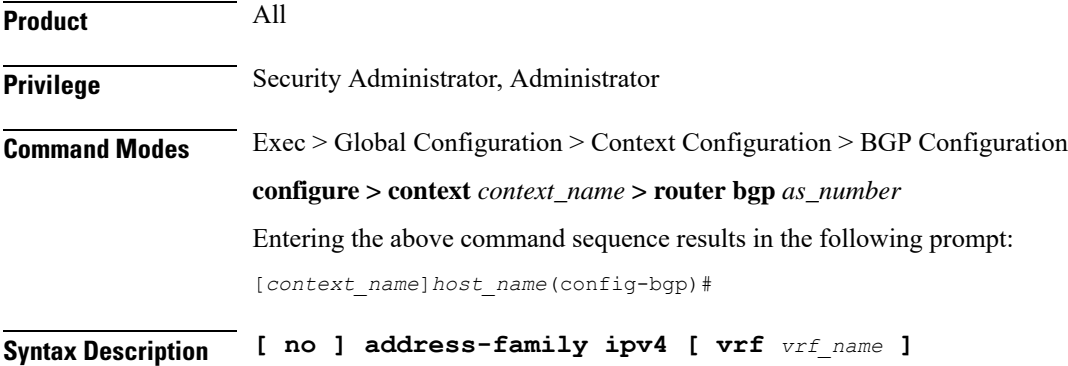

#### **no**

Removes the configured IPv4 address family VRF mode.

#### **address-family ipv4**

Enters the BGP Address-Family IPv4 mode to allow entry of IPv4 BGP parameters.

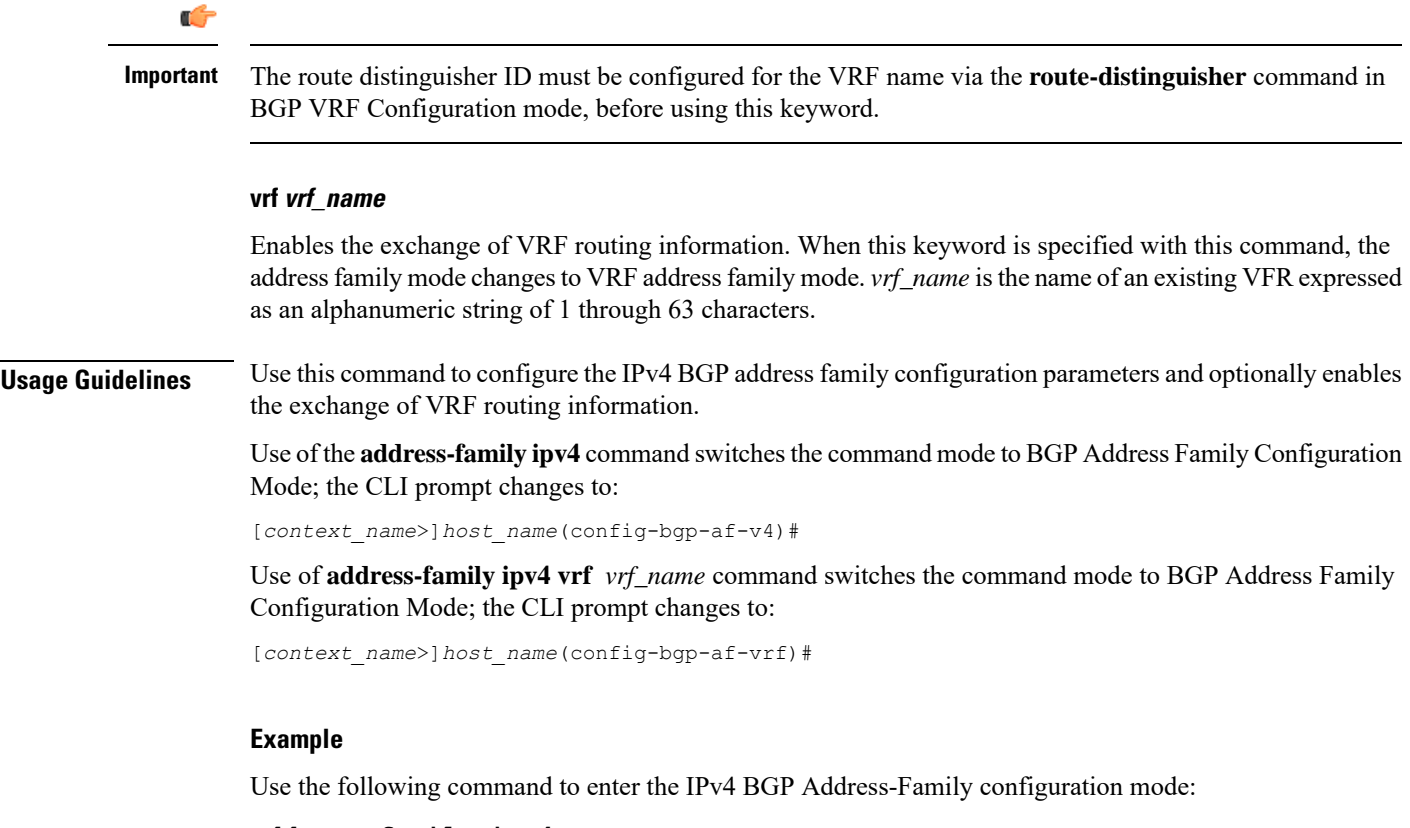

```
address-family ipv4
```
Use following command to enter the IPv4 VRF BGP Address-Family configuration mode for exchange of VRF routing information from VRF *route\_vrf1*:

**address-family ipv4 vrf route\_vrf1**

## <span id="page-2-0"></span>**address-family ipv6**

Enters the IPv6 Address Family configuration mode. Optionally, it also enables the Virtual Routing and Forwarding (VRF) routing configuration mode, if specified.

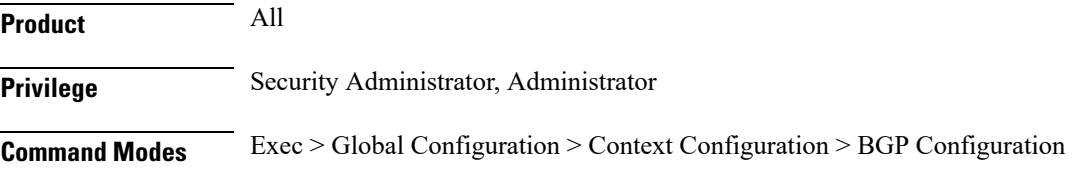

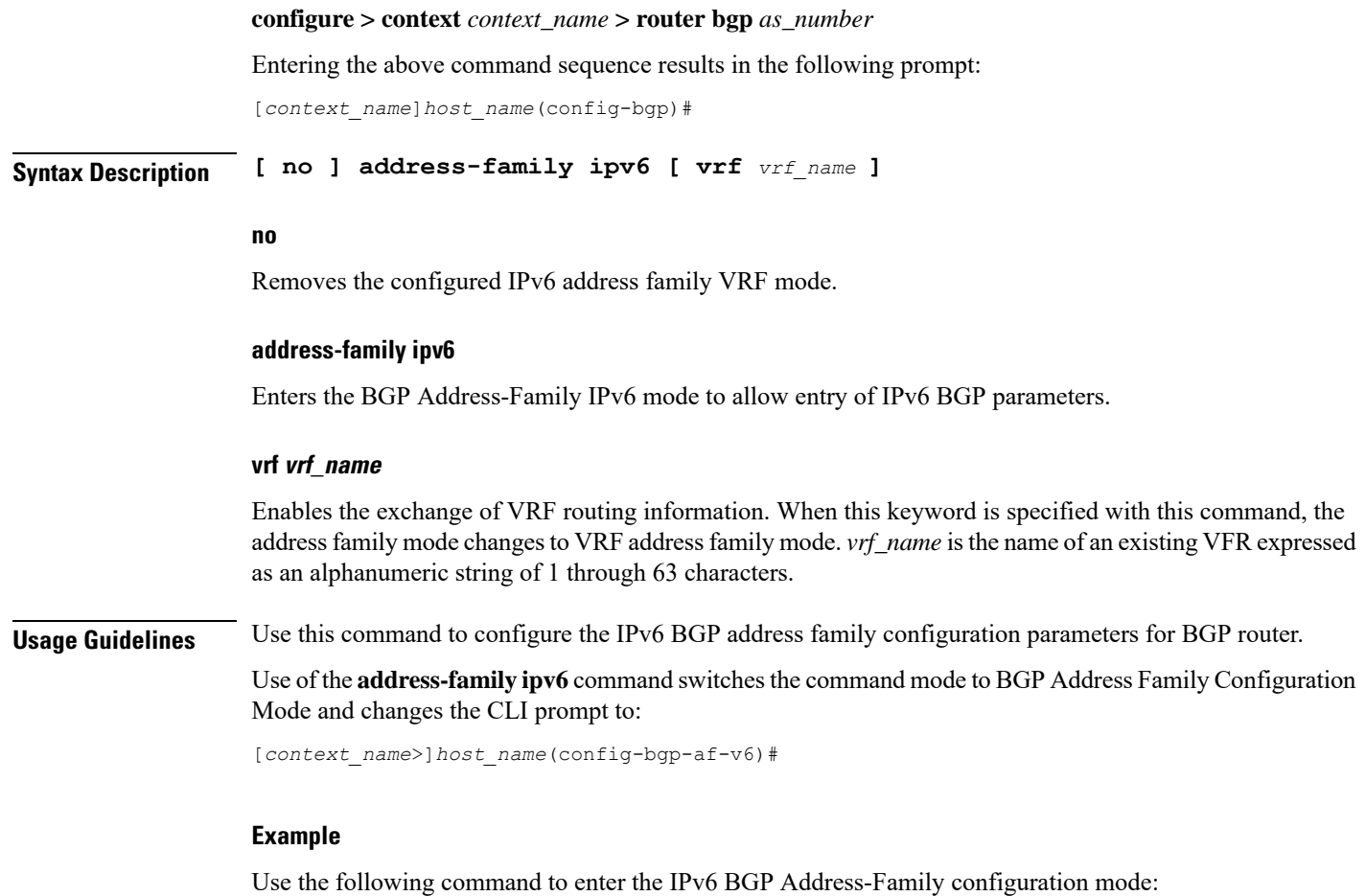

```
address-family ipv6
```
## <span id="page-3-0"></span>**address-family vpnv4**

Enters the IPv4 VPN Address Family configuraiton mode.

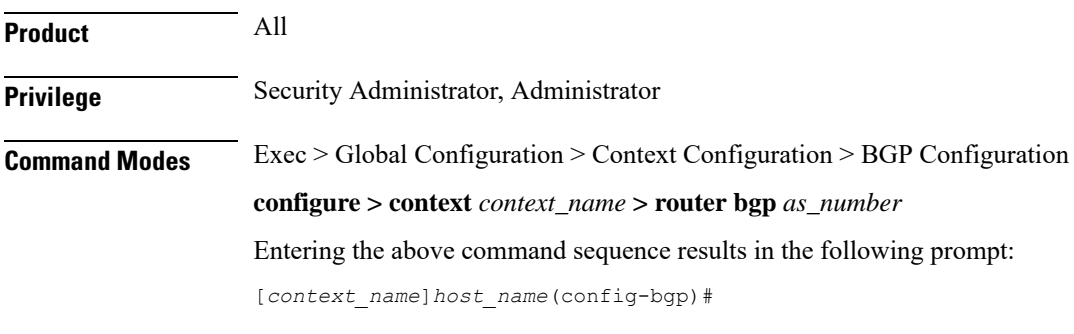

**Syntax Description address-family vpnv4**

#### **address-family vpnv4**

Enters the BGP Address-Family IPv4 VPN mode to allow entry of VPN BGP parameters.

**Usage Guidelines** Use this command to configure the VPNv4 address family configuration parameters for BGP router. This command is also used to switch the command mode to enter the BGP Address Family Configuration Mode.

> Use of the **address-family vpnv4** command switches the command mode to BGP Address Family Configuration Mode; the CLI prompt changes to:

[*context\_name*>]*host\_name*(config-bgp-af-vpnv4)#

#### **Example**

Use the following command to enter the BGP Address-Family configuration mode for IPv4 VPN address parameters:

```
address-family vpnv4
```
### <span id="page-4-0"></span>**address-family vpnv6**

Enters the IPv6 VPN Address Family configuraiton mode.

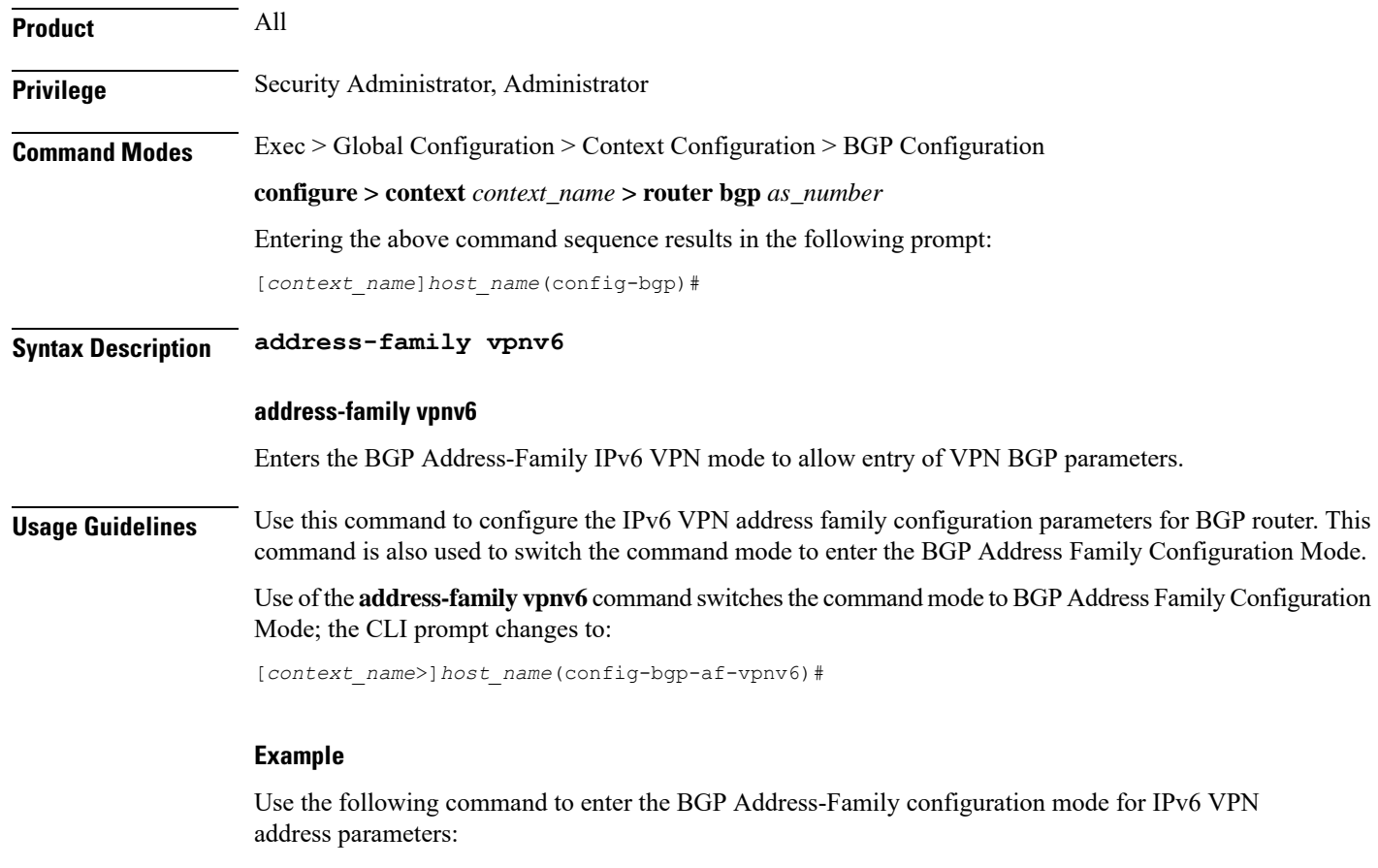

**address-family vpnv6**

# <span id="page-5-0"></span>**bgp**

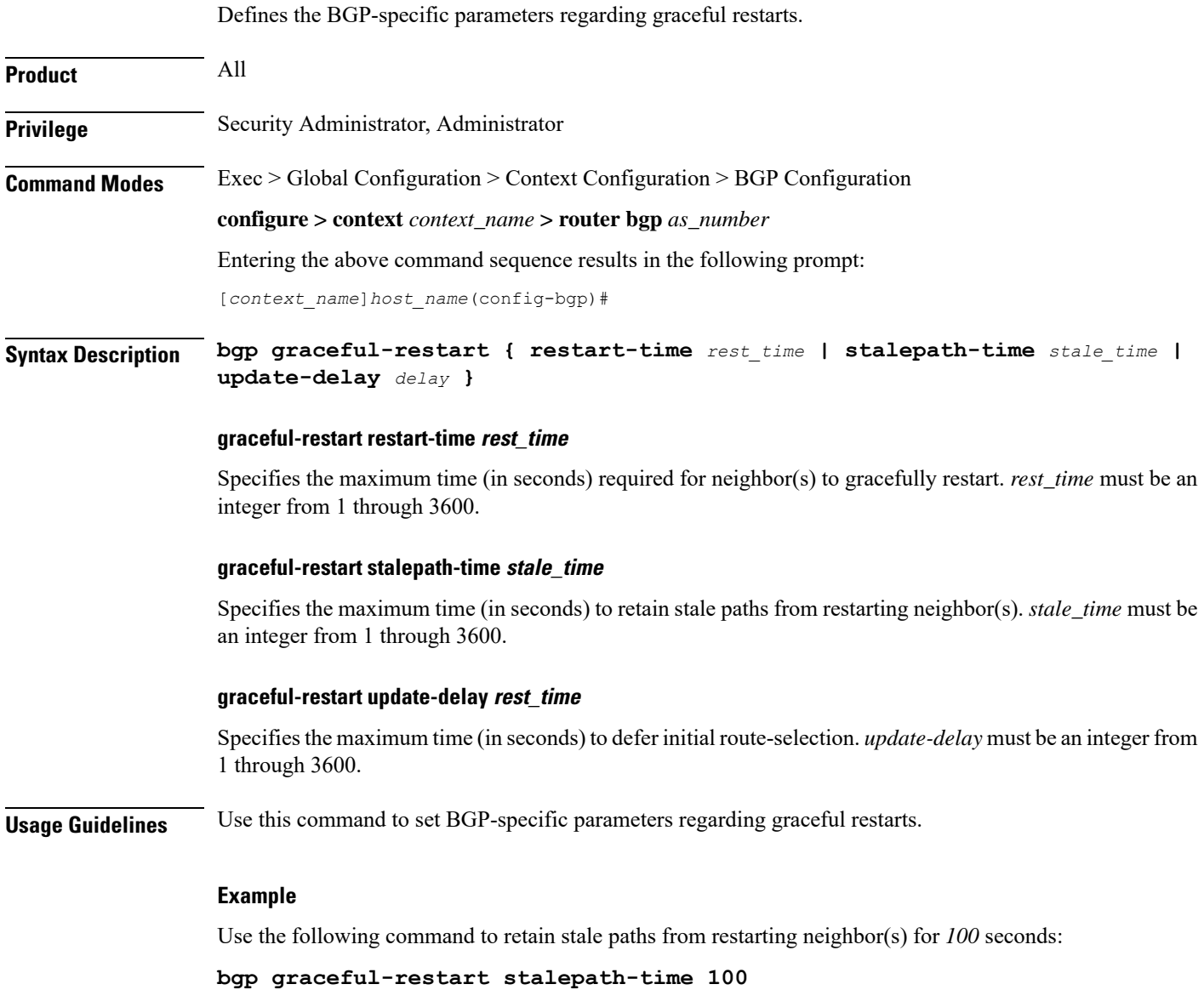

# <span id="page-5-1"></span>**description**

Allows you to enter descriptive text for this configuration.

**Product** All

**Privilege** Security Administrator, Administrator

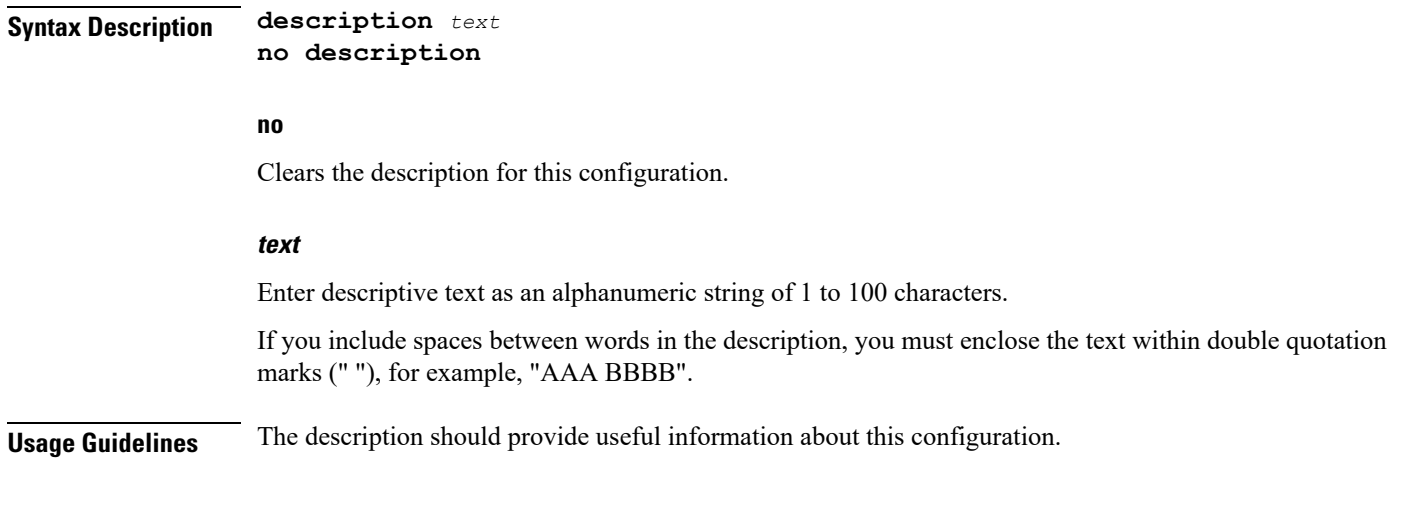

## <span id="page-6-0"></span>**distance**

Defines the administrative distance for routes. The administrative distance is the default priority for a specific route or type route.

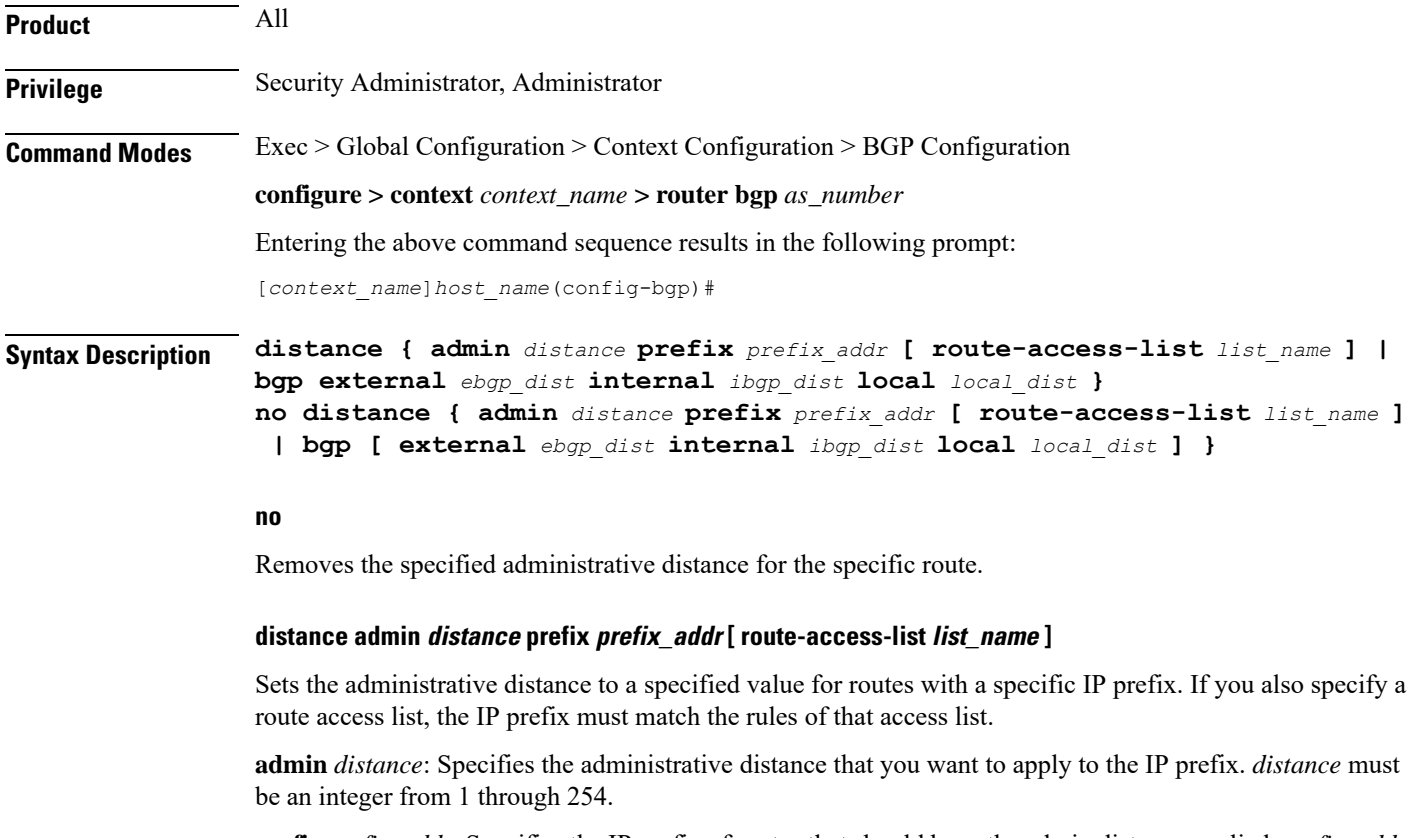

**prefix** *prefix\_addr*: Specifies the IP prefix of routes that should have the admin distance applied. *prefix\_addr* must be an IPv4 address in dotted-decimal notation and the number of subnet bits, representing the subnet mask in CIDR shorthand (for example, 10.1.1.1/24).

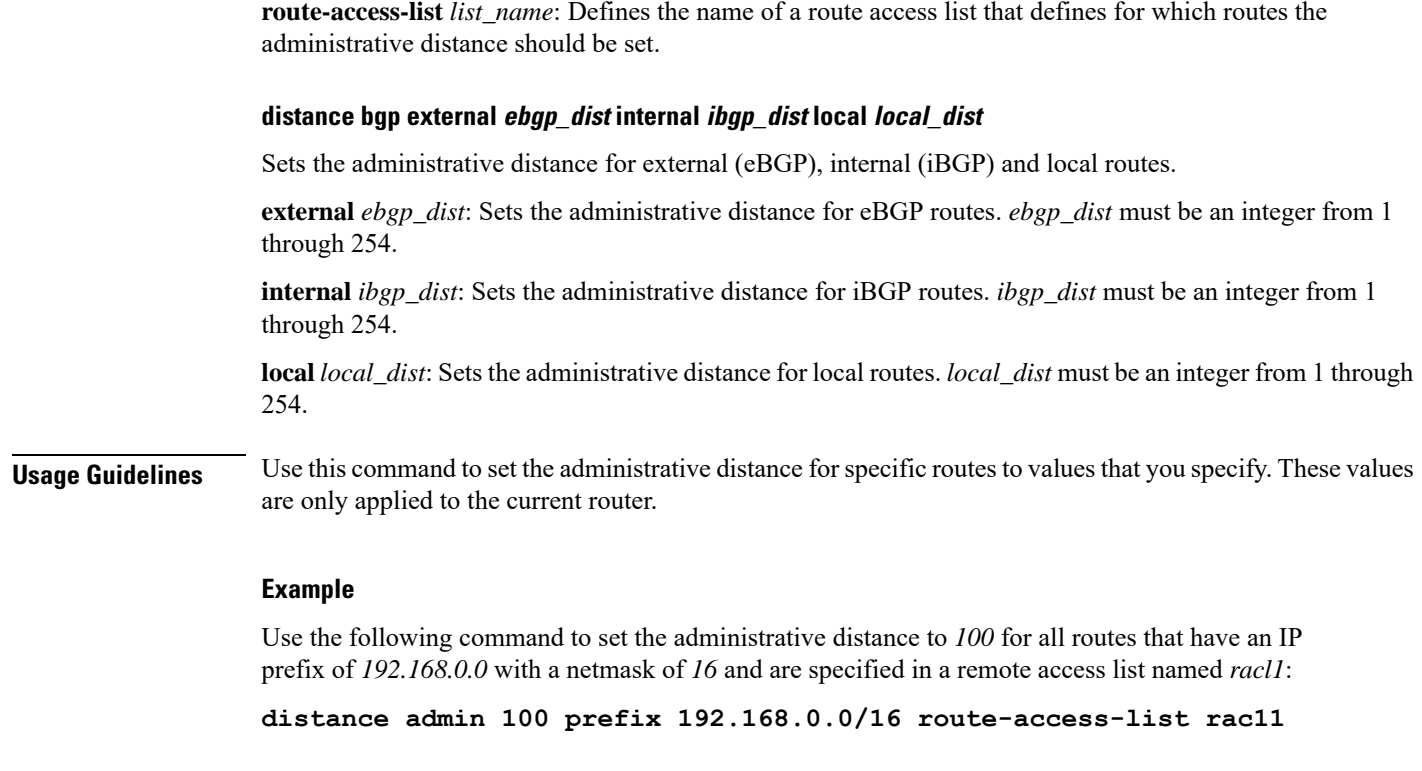

## <span id="page-7-0"></span>**end**

**end**

Exits the current configuration mode and returns to the Exec mode.

<span id="page-7-1"></span>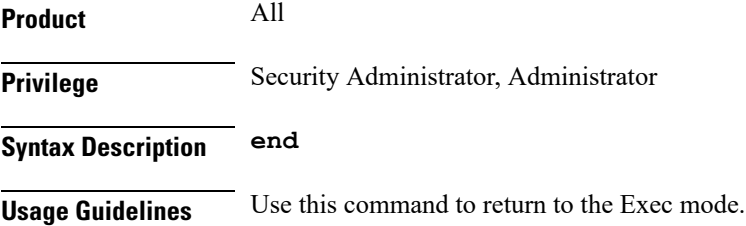

# **enforce-first-as**

Enforces the first Autonomous System (AS) for Exterior Border Gateway Protocol (eBGP) routes. An AS is a connected group of one or more Internet Protocol prefixes run by one or more network operators which has a single and clearly defined routing policy (RFC 1930).

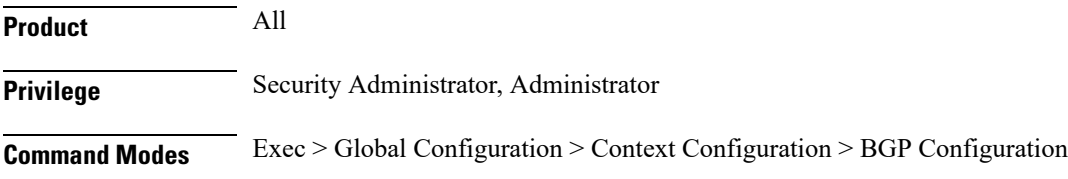

<span id="page-8-1"></span> $\mathbf{l}$ 

<span id="page-8-0"></span>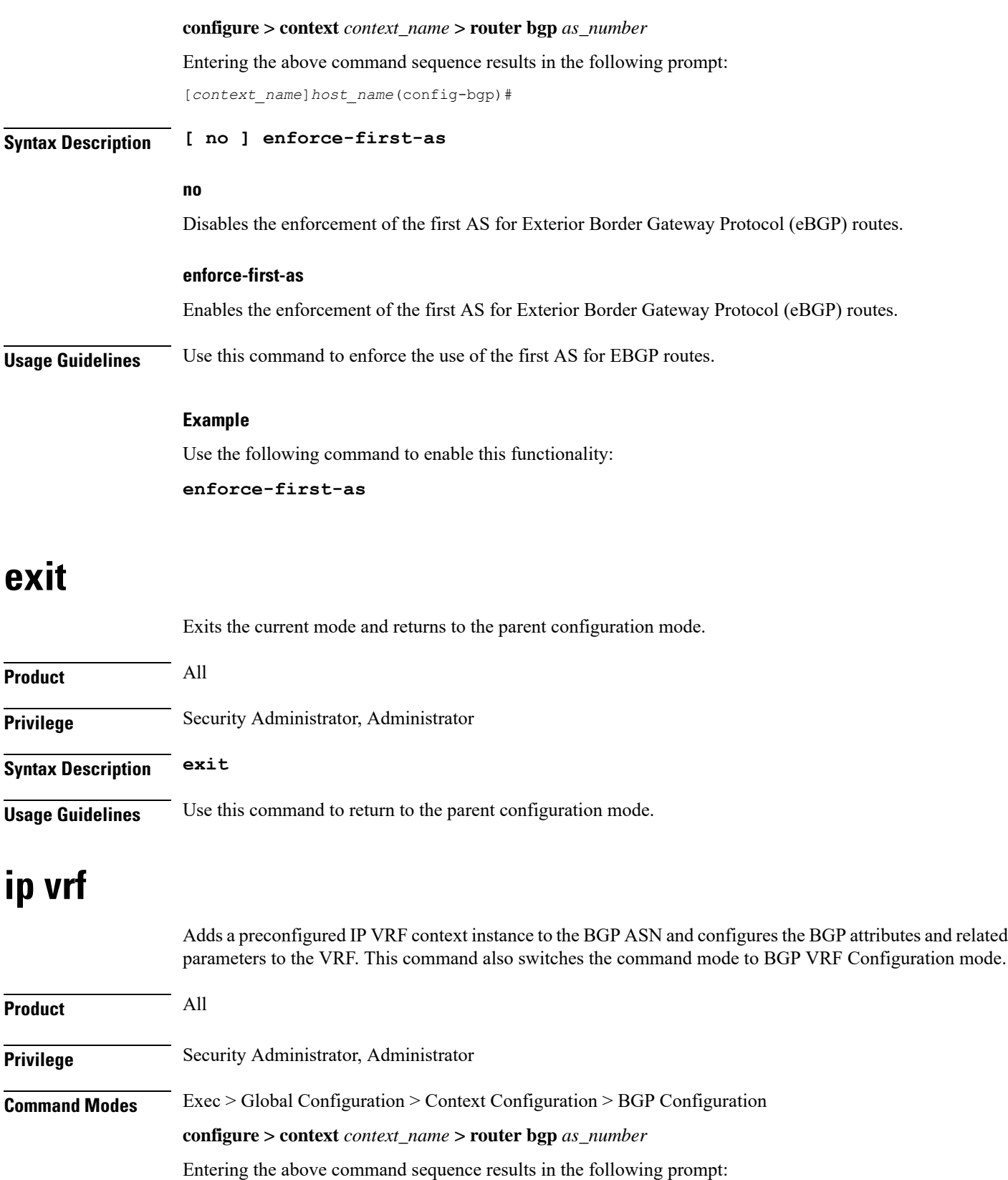

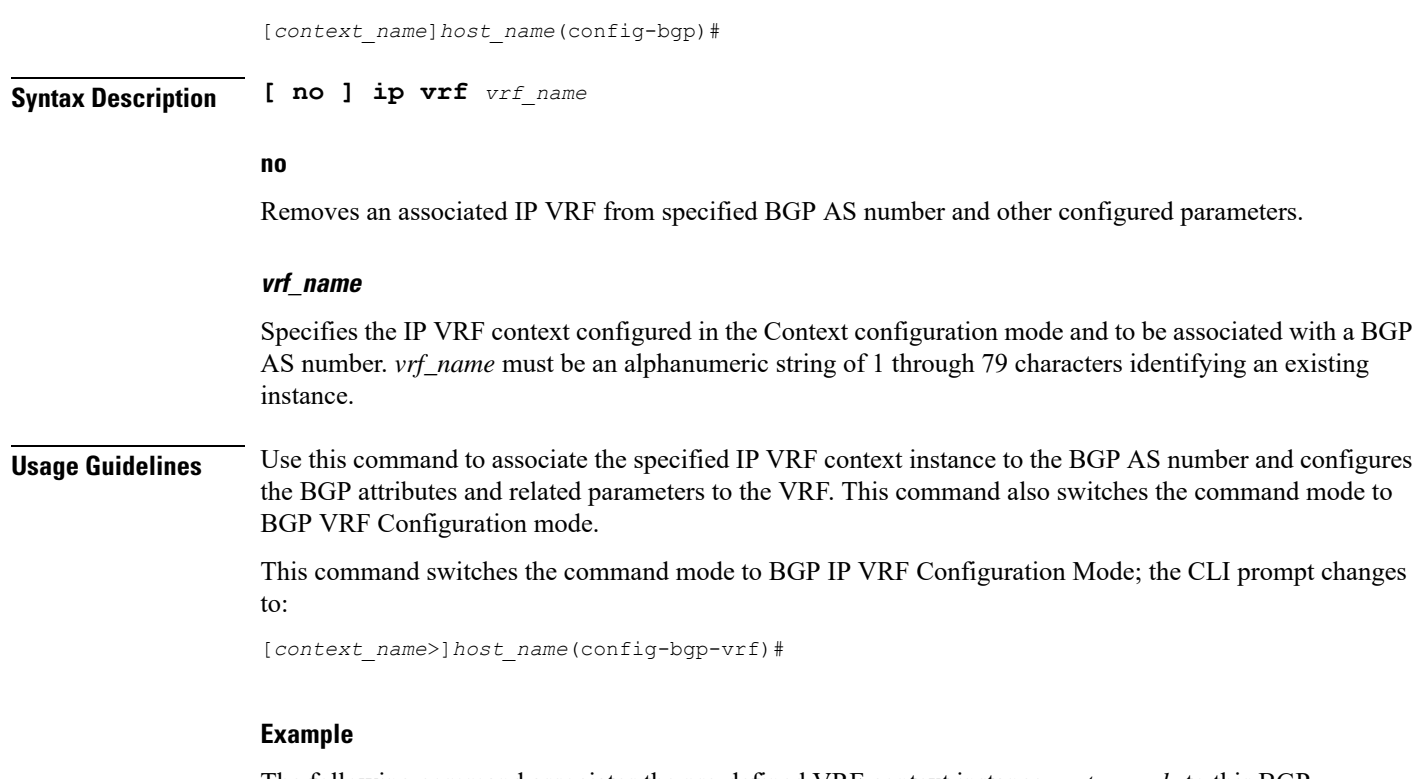

The following command associates the pre-defined VRF context instance *router\_mpls* to this BGP AS number:

**ip vrf router\_mpls**

## <span id="page-9-0"></span>**maximum-paths**

Enables forwarding packets over multiple paths and specifies the maximum number of external BGP (eBGP) or internal BGP (iBGP) paths between neighbors.

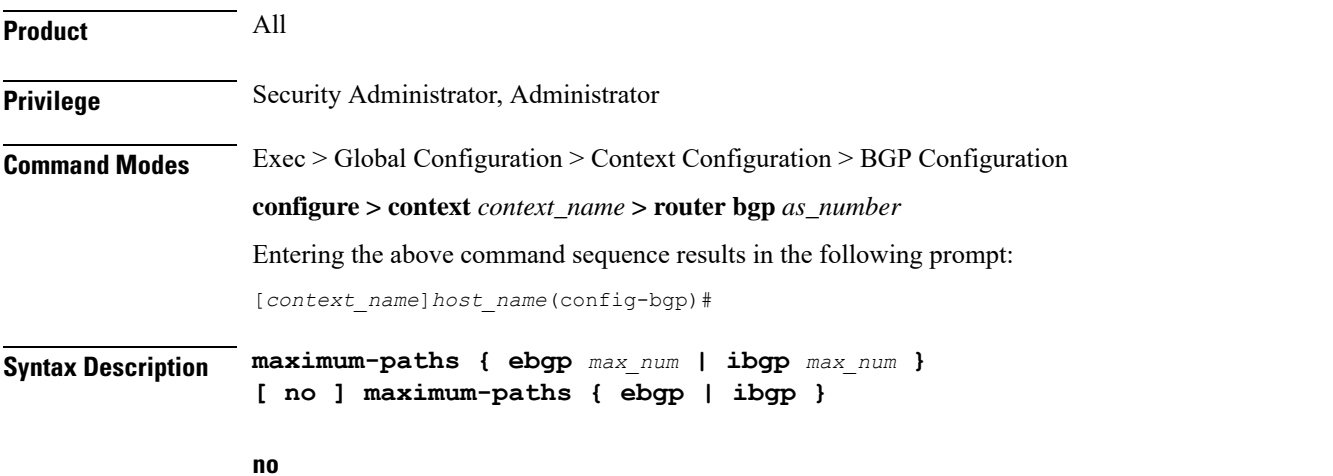

Disables forwarding packets over multiple eBGP or iBGP paths between neighbors.

Ш

#### **ebgp max\_num**

Enables forwarding packets over multiple eBGP paths between neighbors and specifies the maximum number of eBGP paths. *max\_num* must be an integer from 1 through 10, or 1 through 32 (VPC-DI only), or 1 through 64 (VPC-DI only, Release 21.4+).

#### **ibgp max\_num**

Enables forwarding packets over multiple iBGP paths between neighbors and specifies the maximum number of iBGP paths. *max\_num* must be an integer from 1 through 10, or 1 through 32 (*VPC-DI only*), or 1 through 64 (*VPC-DI only, Release 21.4+*).

**Usage Guidelines** Use this command to enable or disable forwarding packets over multiple paths between neighbors and specify the maximum number of EBGP or IBGP paths.

#### **Example**

To enable forwarding packets over multiple paths and set the maximum number of EBGP paths to *10*, enter the following command:

**maximum-paths ebgp 10**

To disable forwarding packets over multiple EBGP paths, enter the following command:

**no maximum-paths ebgp**

### <span id="page-10-0"></span>**neighbor**

Configures BGP routers that interconnect to non-broadcast networks. Note that a remote AS number must be specified for a neighbor before other parameters can be configured.

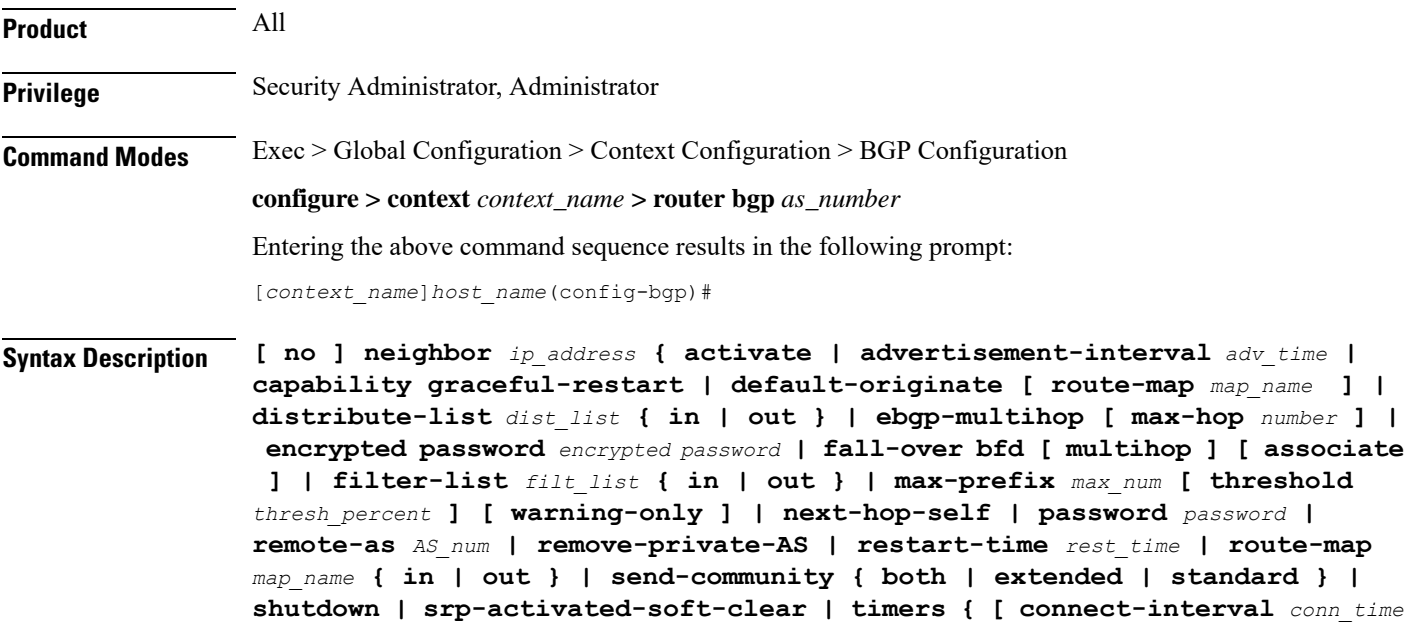

**] | [ keepalive-interval** *keep\_time* **holdtime-interval** *hold\_time* **] } | update-source** *ip\_address* **| weight** *value* **}**

#### **no**

Delete the specified parameter from the router configuration.

#### **neighbor ip\_address**

Specifies the IP address of a BGP neighbor. *ip\_address* must be in IPv4 dotted-decimal or IPv6 colon-separated-hexadecimal notation.

#### **activate**

Enable the exchange of routes with this neighbor.

#### **advertisement-interval adv\_time**

The minimum interval (in seconds) between sending BGP routing updates. *adv\_time* must be an integer from 0 through 600. Default: 30

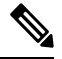

**Note**

The advertisement-interval must be explicitly configured for an address-family so that it can take effect for that address-family. By default it will be applicable only for the IPv4 address-family. Specify the address family via the **address-family** command. You can then set the neighbor advertisement-interval in the address family configuration mode.

#### **capability graceful-restart**

Configures BGP graceful restart attributes.

#### **default-originate [ route-map map\_name ]**

Enables the origination of default routes to this neighbor

**route-map** *map\_name*: Specifies the route-map that contains the criteria to originate default routes. *map\_name* must be the name of an existing route-map in the current context.

#### **distribute-list dist\_list { in | out }**

Filters updates to and from this neighbor based on a route access list. *dist\_list*: The name or number of an existing route-access-list. Default: No filtering is performed.

**in**: Indicates that incoming advertised routes should be filtered.

**out**: Indicates that outgoing advertised routes should be filtered.

#### **ebgp-multihop [ max-hop number ]**

Allows EBGP neighbors that are not on directly connected networks.

**[ max-hop ]** *number*: Specifies the maximum number of hops allowed to reach a neighbor. *number* must be an integer from 1 through 255. Default hop count: 255

#### **encrypted password encrypted password**

Specifies an encrypted password that is used only inside configuration files. This should be an alphanumeric string of 1 through 523 characters.

#### **fall-over bfd [ multihop ] [ associate ]**

Enables Bidirectional Fowarding Detection (BFD) multihop support for fallover.

This command adds or modifies a session in BFD for the BGP peer. If there is an existing session in BFD (same source-address/destination address), BGP or OSPF protocol will be added to the list of clients for the BFD session. BGP or OSPF will then be notified when there is a change in the BFD session state.

If there is no such BFD session, a new session is added in BFD. For MH-BFD, the session inherits the parameters including min-tx, min-rx, multiplier and authentication from the multihop-peer configuration in BFD by matching the destination address. If the parameters (interval) are not configured in BFD, then the BFD session will be in Admin-down state.

BGP adds a session in BFD only when the BGP peer is Established state. If there is a state transition in bgp where the peer is no longer in established state, then the bfd session is deleted. It will be added again, once the peer comes back to Established state.

When used, the **associate** keyword associates BGP and BFD neighbors. BGP peers come up only when the BFD session is up.

#### **filter-list filt\_list { in | out }**

Establishes BGP filters based on an AS path access list. **filt\_list** is the name of an existing AS path access list.

**in**: Indicates that incoming advertised routes will be filtered.

**out**: Indicates that outgoing advertised routes will be filtered.

#### **max-prefix max\_num [ threshold thresh\_percent ] [ warning-only ]**

The maximum number of prefixes accepted from this peer. When the maximum is exceeded the neighbor connection is reset.

Default: No maximum prefix limit.

*max\_num*: Specifies the maximum number of prefixes permitted. This must be an integer from 1 through 4294967295.

**[ threshold** *thresh\_percent* **]**: Specifies a percentage value of when the BGP table is full. When this value is reached, peer warnings are sent to the neighbor and the neighbor connection is reset. *thresh\_percent* must be an integer from 1 through 100.

**[ warning-only ]**: Specifies that only a warning message is sent when the limit is exceeded. The neighbor connection is not reset

#### **next-hop-self**

Disables the next hop calculation for this neighbor.

#### **password password**

Specifies a password that is only used inside configuration files. This should be an alphanumeric string of 1 through 24 characters.

#### **remote-as AS\_num**

Specify the AS number of the BGP neighbor.

*AS\_num*: Specifies the neighbor's AS number as an integer from 1 through 65535.

#### **remove-private-AS**

Removes the private AS number from outbound updates. Default: Do not remove the private AS number.

#### **restart-time rest\_time**

Specifies the maximum time (in seconds) required for a neighbor to restart. *rest\_time* must be an integer between 1 and 3600.

#### **route-map map\_name { in | out }**

Applies a route map to the neighbor. *map\_name*i s the name of an existing route-map in the current context.

**in**: Indicates that the route map applies to incoming advertisements.

**out**: Indicates that the route map applies to outgoing advertisements.

#### **send-community { both | extended | standard }**

Sends the community attributes to a peer router (neighbor).

**both**: Sends extended and standard community attributes.

**extended**: Sends extended community attributes.

**standard**: Sends standard community attributes.

#### **shutdown**

Administratively shuts down this neighbor. This disables exchanging routes or configuring parameters for this neighbor.

#### **srp-activated-soft-clear**

Enables BGP updates when Service Redundancy Protocol SRP-enabled resources are modified.

#### **timers { [ connect-interval conn\_time ] | [ keepalive-interval keep\_time holdtime-interval hold\_time ] }**

Specifies BGP timers for this neighbor.

**connect-interval** *conn\_time*: Specifies the connect timer in seconds. *conn\_time* must be an integer from 0 through 65535. The default is 60 seconds.

**keepalive-interval** *keep\_time*: The frequency (in seconds) at which the current BGP router sends keepalive messages to its neighbor. *keep\_time* must be an integer from 0 through 65535. The default is 30 seconds.

**Holdtime-interval** *hold\_time*: The interval (in seconds) the router waits for a keepalive message before declaring a neighbor dead. *hold\_time* must be an integer from 0 through 65535. The default is 90 seconds.

#### **update-source ip\_address**

Binds the specified IP address to the BGP socket that is used to communicate to the peer. *ip\_address* is an IPv4 address in dotted-decimal notation.

In most cases you should set the update-source address to the address of the loopback interface in the current context. By doing this, the TCP connection does not go down until there is no route for the loopback address in the peering router.

#### **weight value**

Sets the default weight for routes from this neighbor. *value* must be an integer from 0 through 65535. Default: 0

**Usage Guidelines** Use this command to set parameters for communication with a specified neighbor. The chassis supports a maximum of 64 peers per context.

#### **Example**

The following command specifies that the neighbor at the IP address *192.168.100.25* has an AS number of *2000*:

**neighbor 192.168.100.25 remote-as 2000**

The following command allows BGP neighbors that are a maximum of *27* hops away:

**neighbor 192.168.100.25 ebgp-multihop max-hop 27**

The following command sets the minimum interval between sending routing updates to 3 minutes (180 seconds):

**neighbor 192.168.100.25 advertisement-interval 180**

The following command sets the default weight for all routes from the specified neighbor to *100*:

**neighbor 192.168.100.25 weight 100**

### <span id="page-14-0"></span>**network**

Specifies a network to announce via BGP.

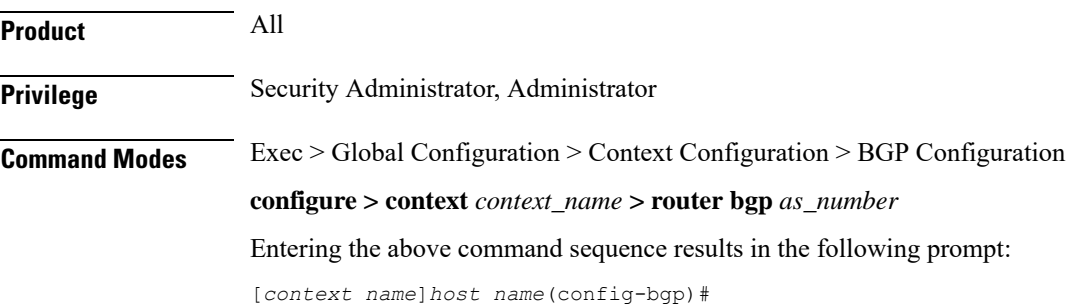

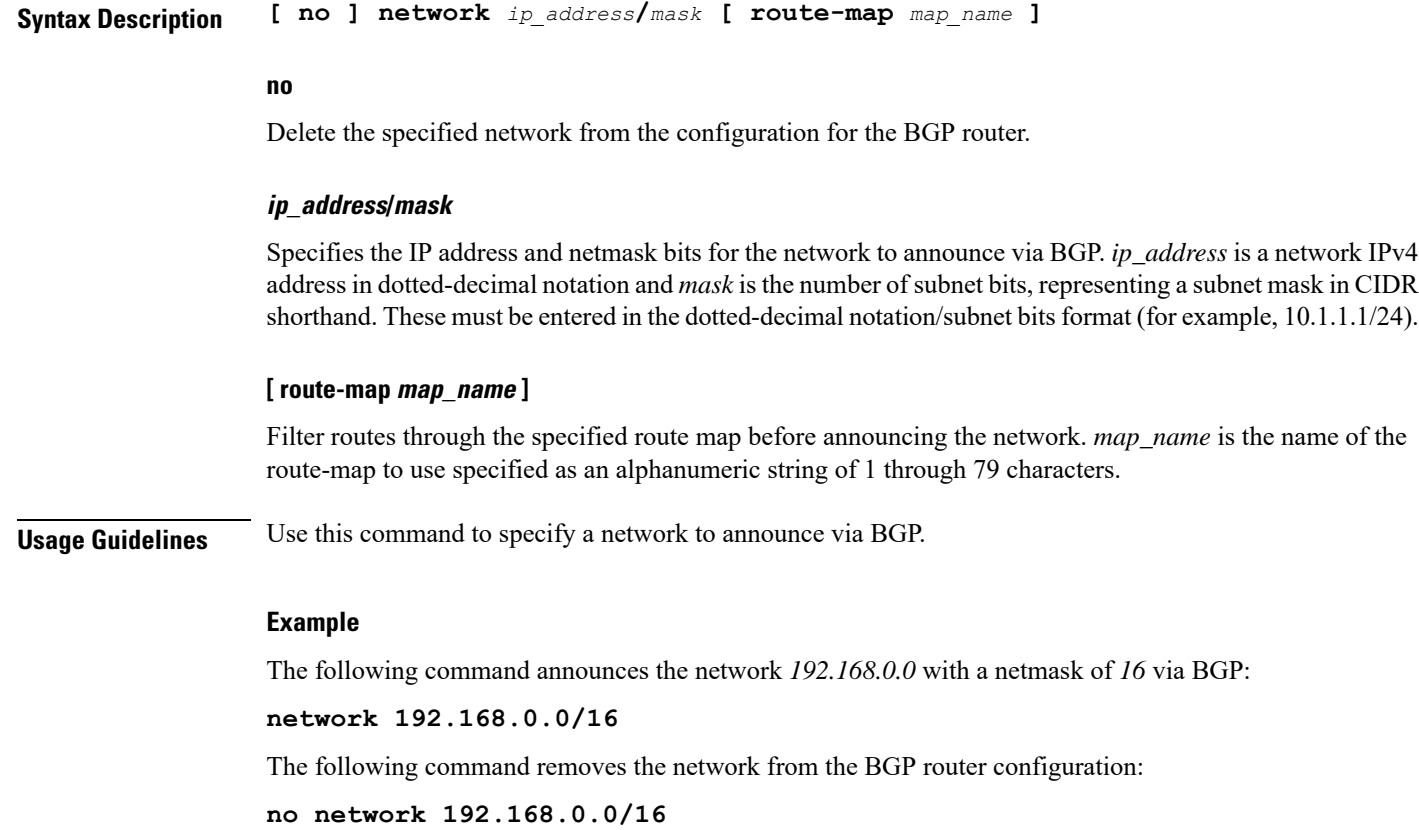

# <span id="page-15-0"></span>**redistribute**

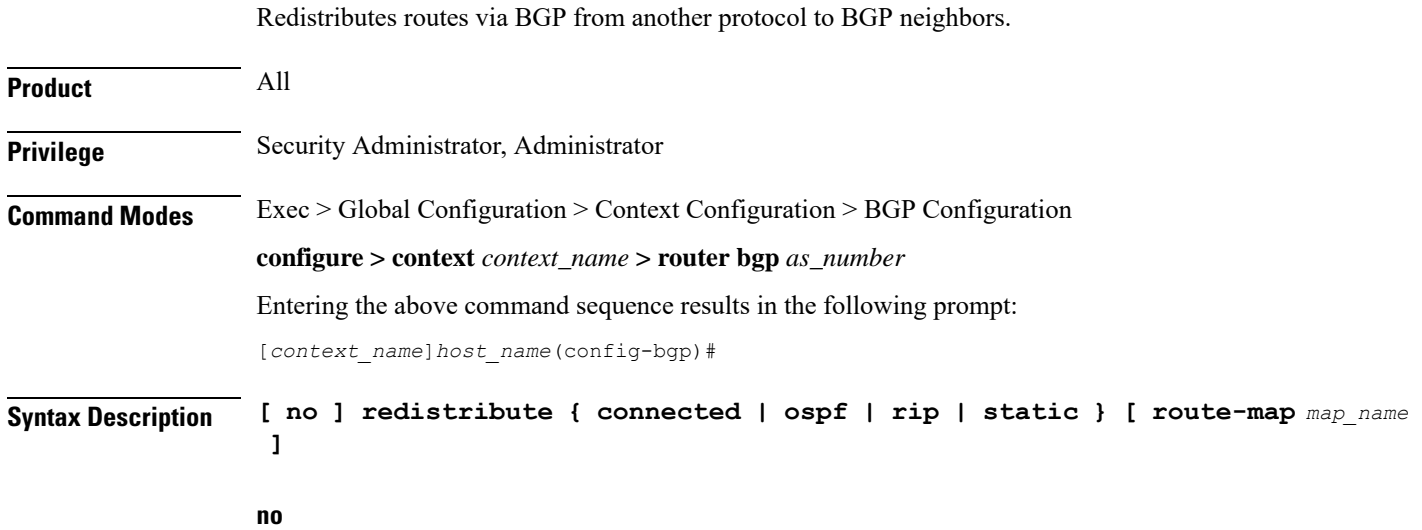

Remove the specified redistribution parameters from the BGP router configuration.

Ш

#### **redistribute connected**

Specifies that connected routes will be redistributed.

#### **redistribute ospf**

Specifies that Open Shortest Path First (OSPF) routes will be redistributed

#### **redistribute rip**

Specifies that Routing Information Protocol (RIP) routes will be redistributed. (RIP is not supported at this time.)

#### **redistribute static**

Specifies that static routes will be redistributed.

#### **[ route-map map\_name ]**

Filter routes through the specified route map before redistribution. map\_name specifies the name of the route-map to use and must be specified as an alphanumeric string of 1 through 79 characters.

**Usage Guidelines** Use this command to specify what routes this BGP router should redistribute into BGP.

#### **Example**

The following command redistributes OSPF routes after filtering them through the route map named *Map1*:

**redistribute ospf route-map Map1**

The following command removes the redistribution of OSPF routes from the router's configuration:

**no redistribute ospf route-map map1**

### <span id="page-16-0"></span>**router-id**

Overrides the configured router identifier and causes BGP peers to reset.

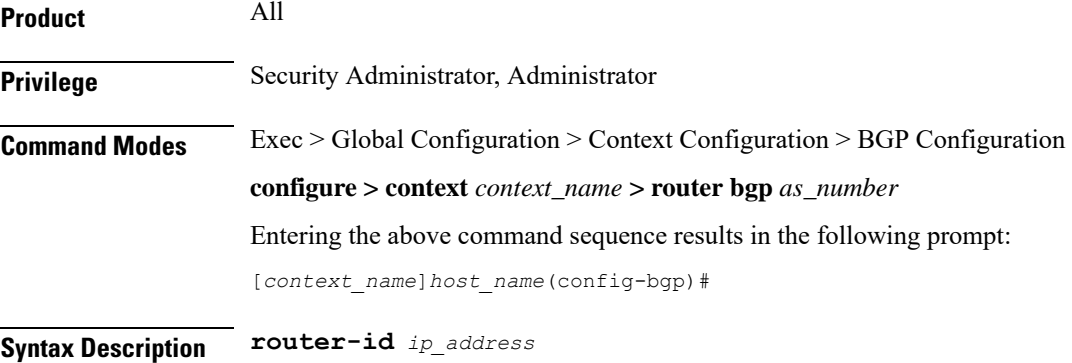

**no router-id [** *ip\_address* **]**

I

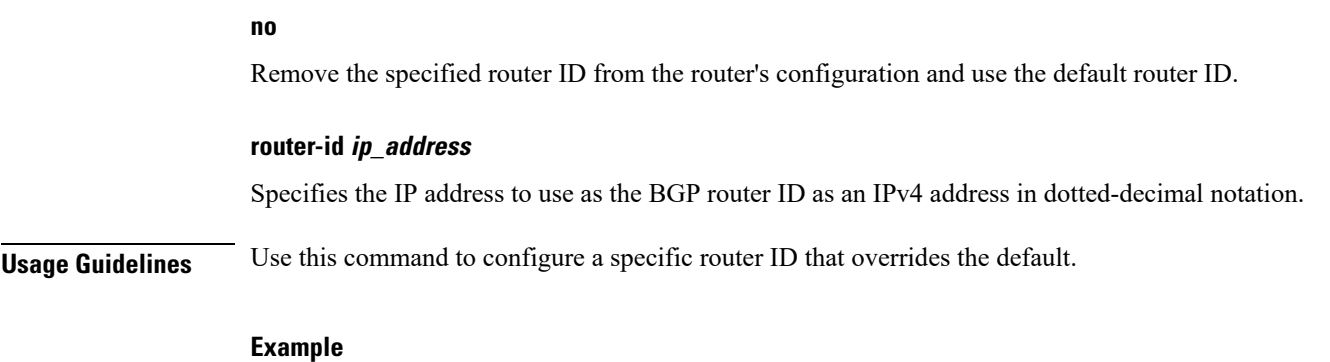

The following command sets the router ID to *192.168.100.25*:

**router-id 192.168.100.25**

# <span id="page-17-0"></span>**scan-time**

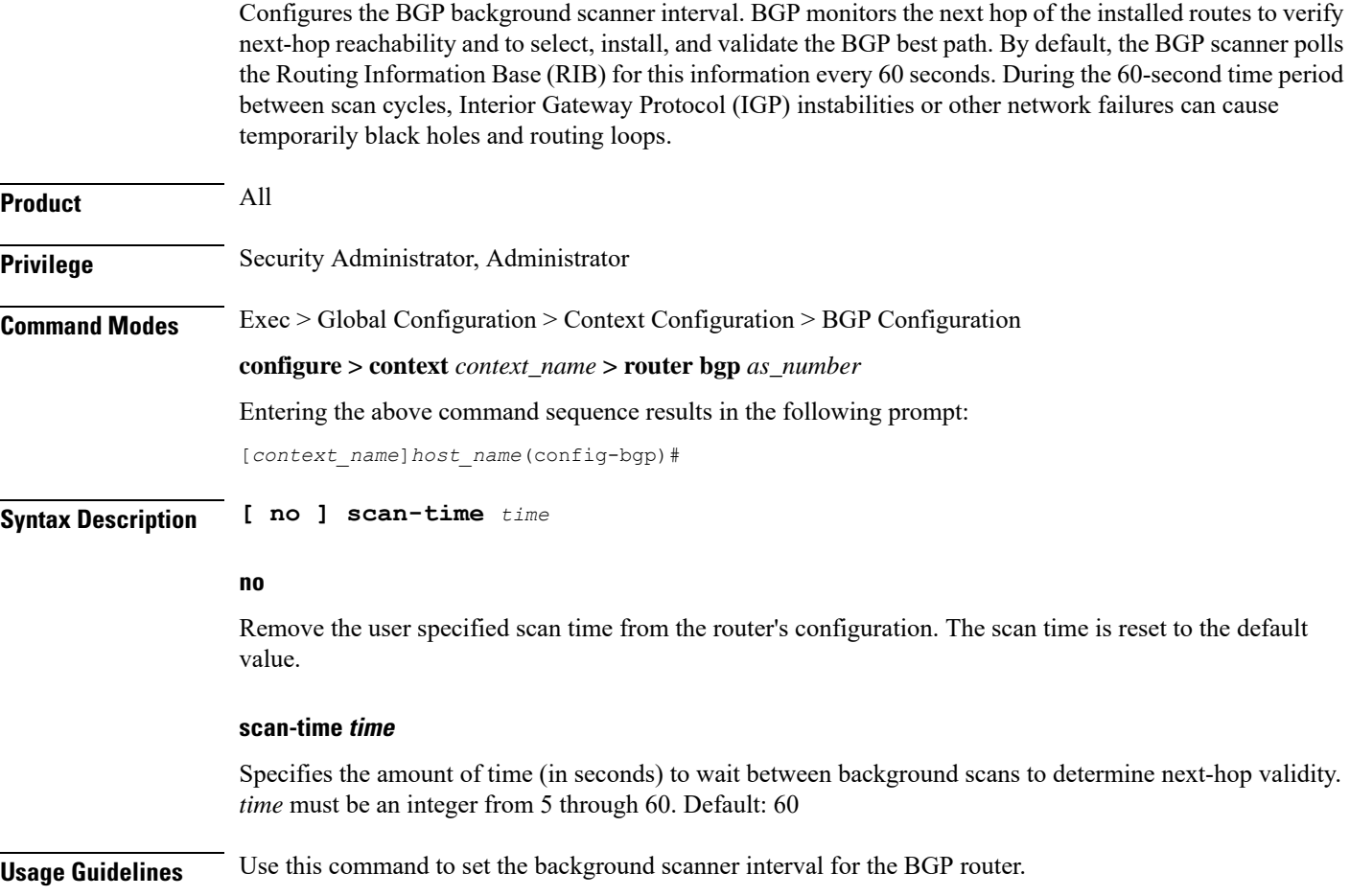

#### **Example**

The following command sets the background scanner interval to *30* seconds: **scan-time 30**

### <span id="page-18-0"></span>**timers**

 $\overline{\phantom{a}}$ 

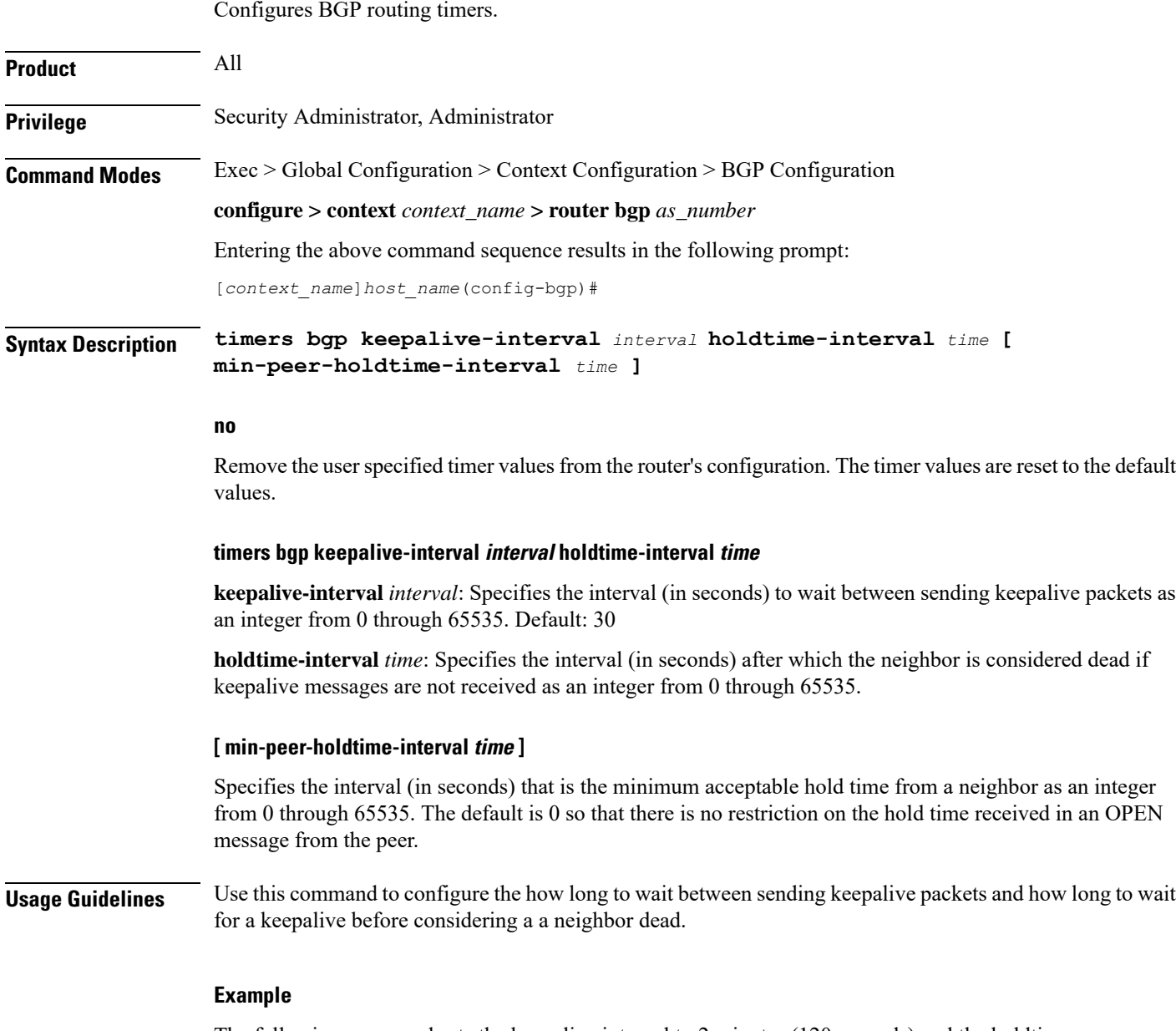

The following command sets the keepalive interval to 2 minutes (120 seconds) and the holdtime interval to 3 minutes (180 seconds):

I

**timers bgp keepalive-interval 120 holdtime-interval 180 min-peer-holdtime-interval 0**